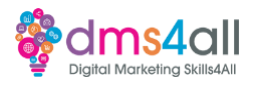

**Resources**

<https://www.geeksforgeeks.org/css-properties-complete-reference/> <https://www.geeksforgeeks.org/css-website-layout/> <https://adam-marsden.co.uk/css-cheat-sheet> <https://medium.com/@sawanrathod/css3-media-query-cheat-sheet-1fab77ea3cb8> <https://developer.mozilla.org/en-US/docs/Web/CSS> [https://developer.mozilla.org/en-US/docs/Learn/CSS/Building\\_blocks/Selectors](https://developer.mozilla.org/en-US/docs/Learn/CSS/Building_blocks/Selectors) <https://developer.mozilla.org/en-US/docs/Learn/CSS> [https://developer.mozilla.org/en-US/docs/Learn/CSS/First\\_steps/Styling\\_a\\_biography\\_page](https://developer.mozilla.org/en-US/docs/Learn/CSS/First_steps/Styling_a_biography_page) https://www.w3docs.com/exercise/css